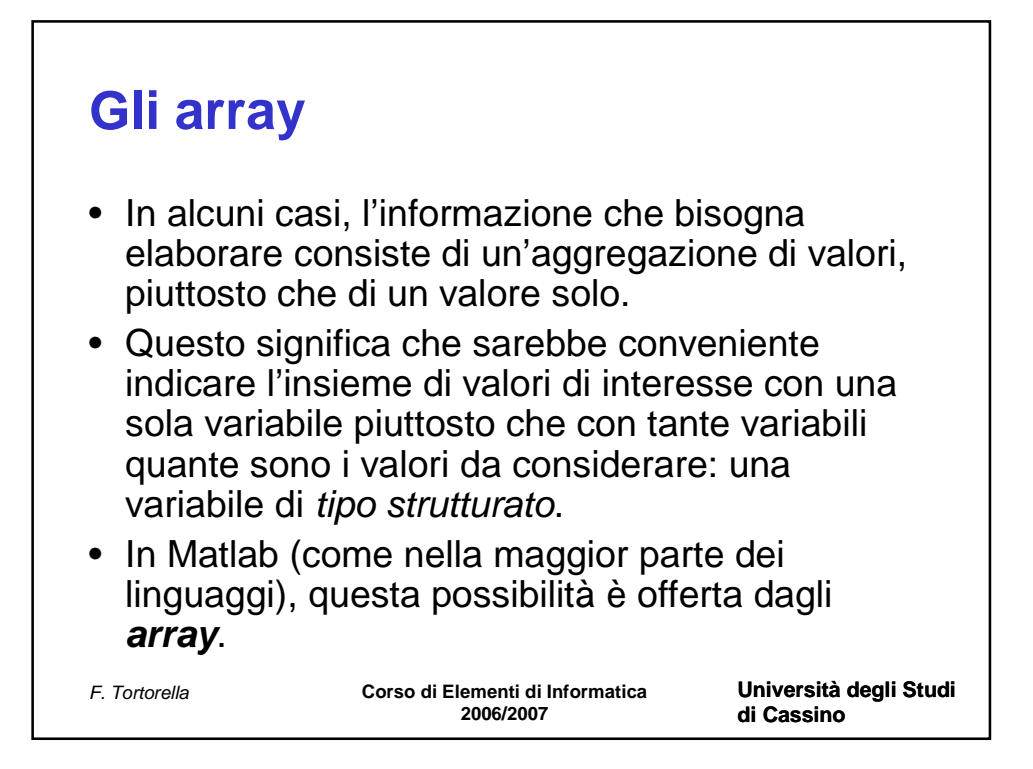

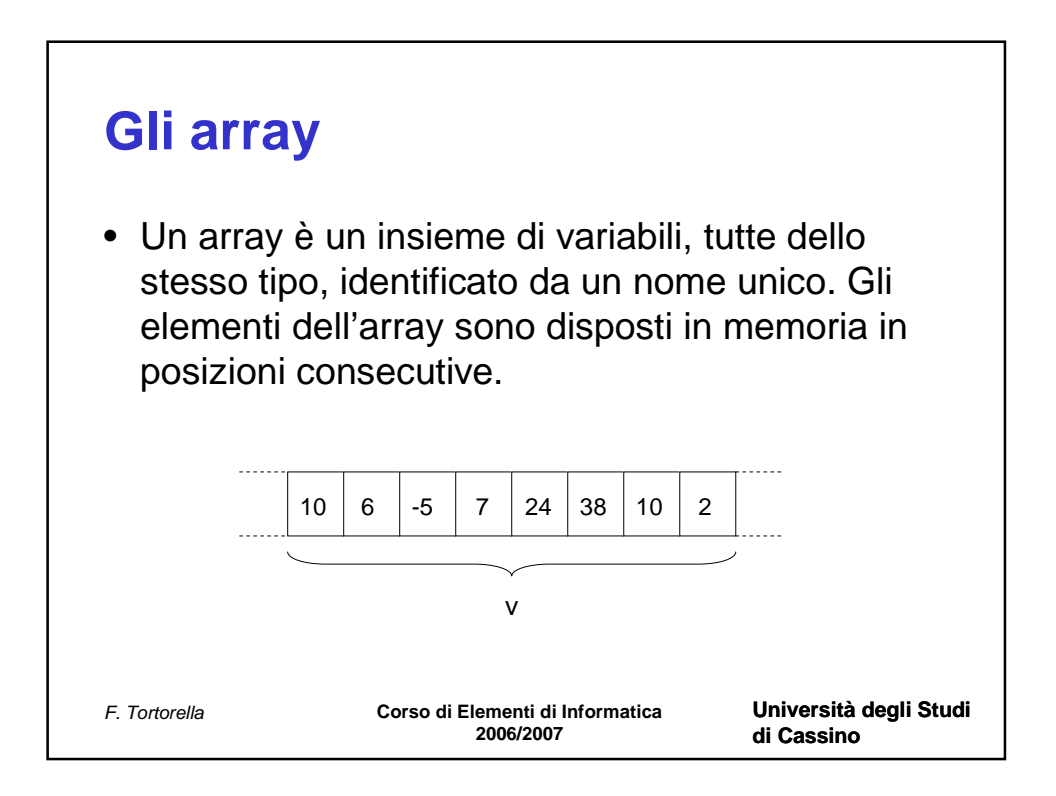

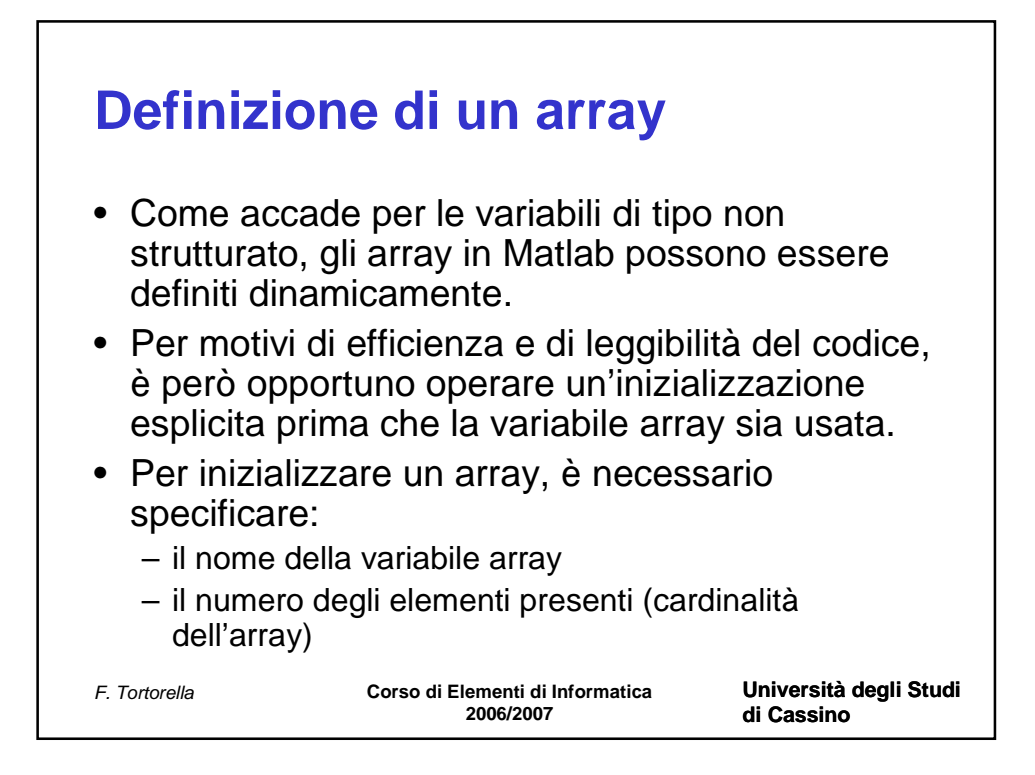

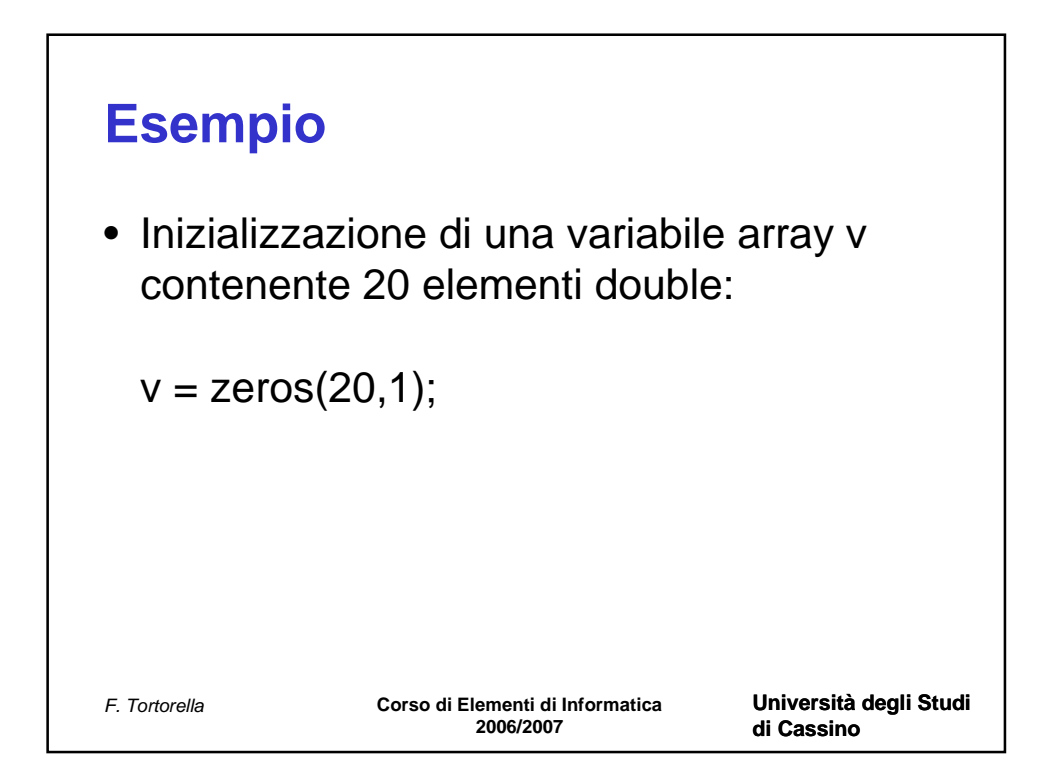

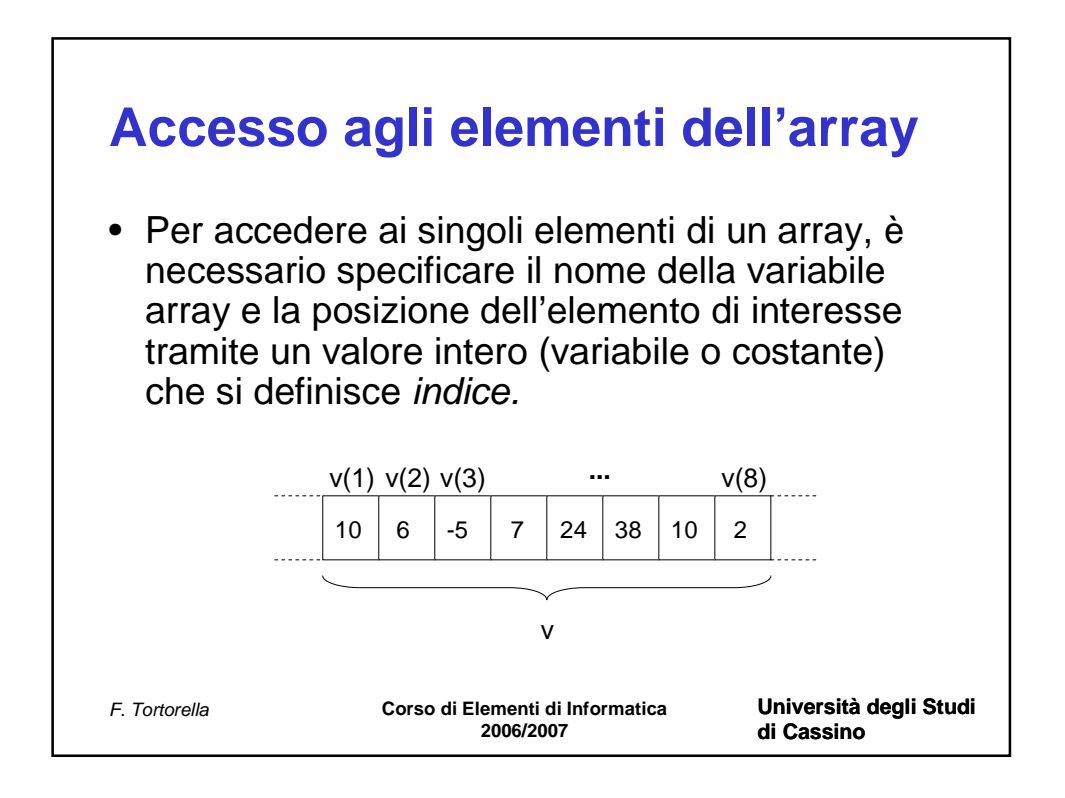

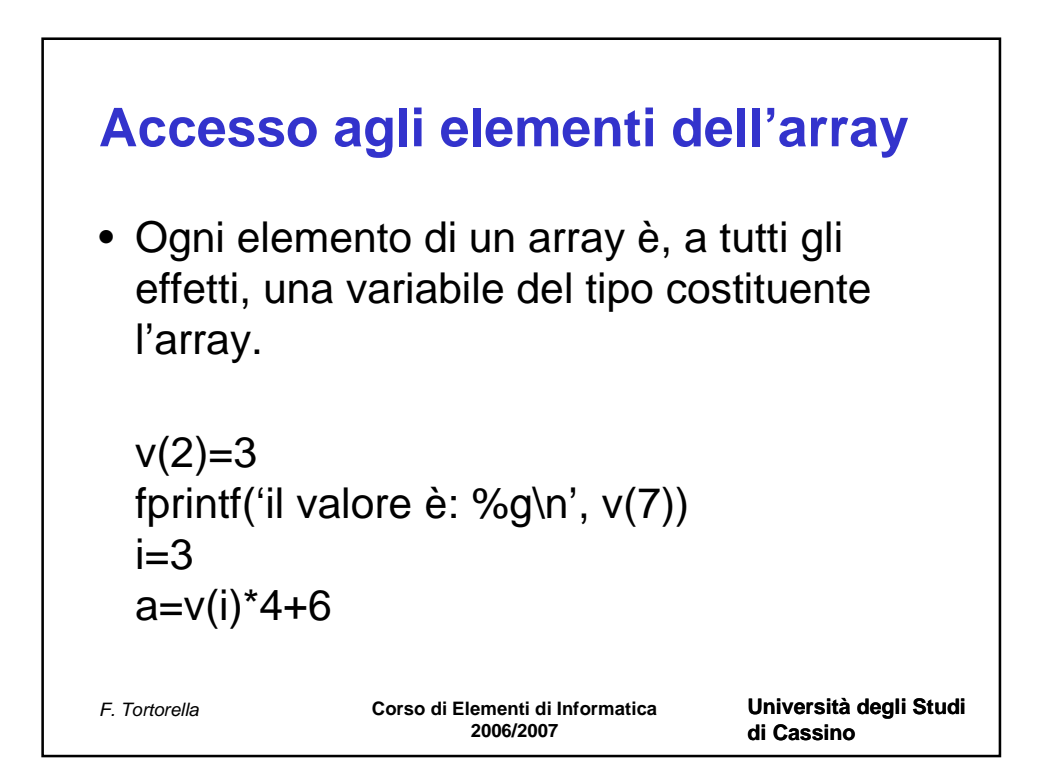

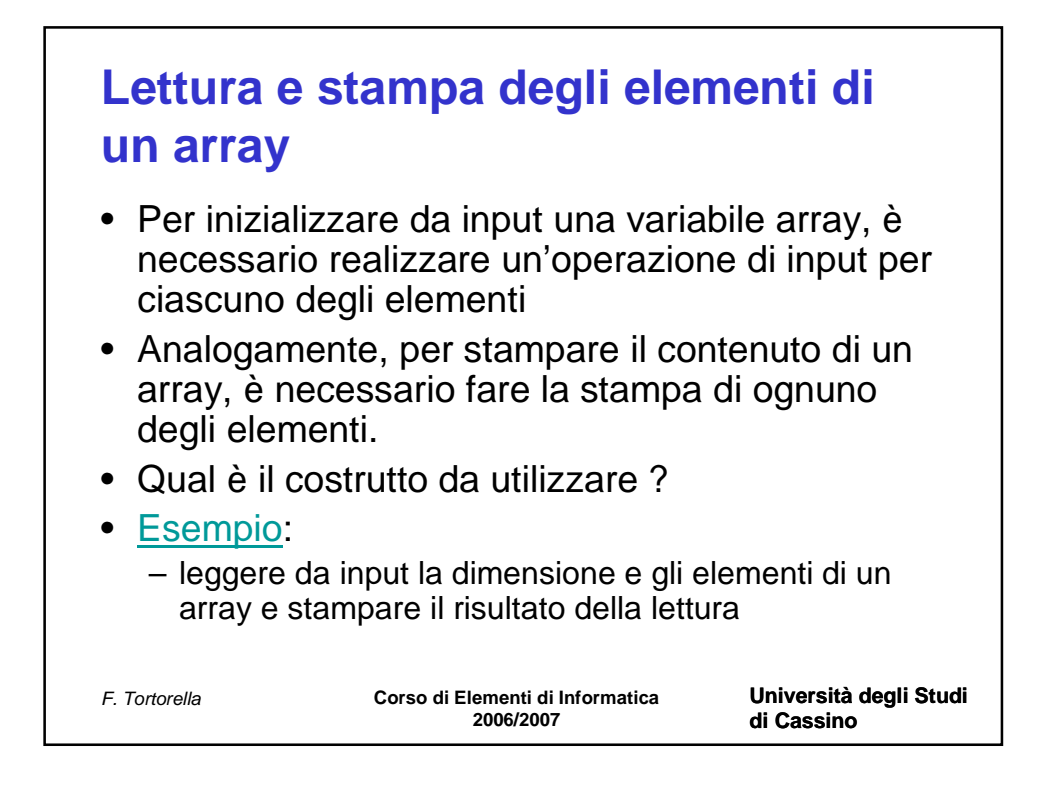

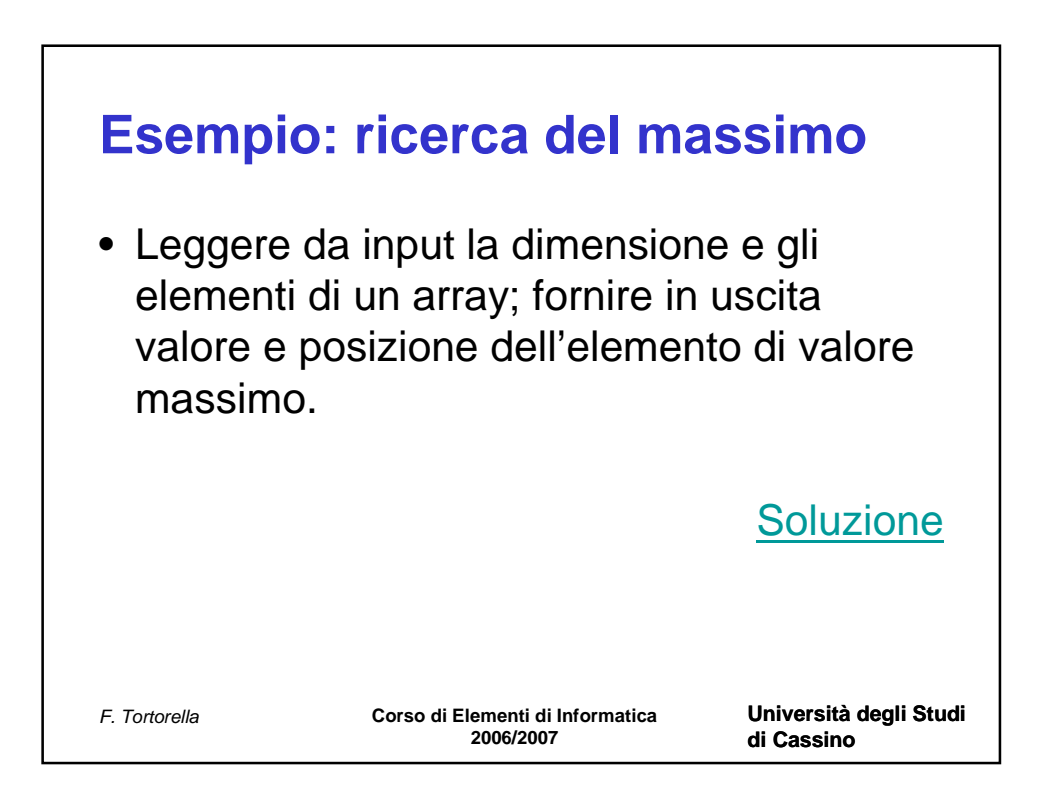

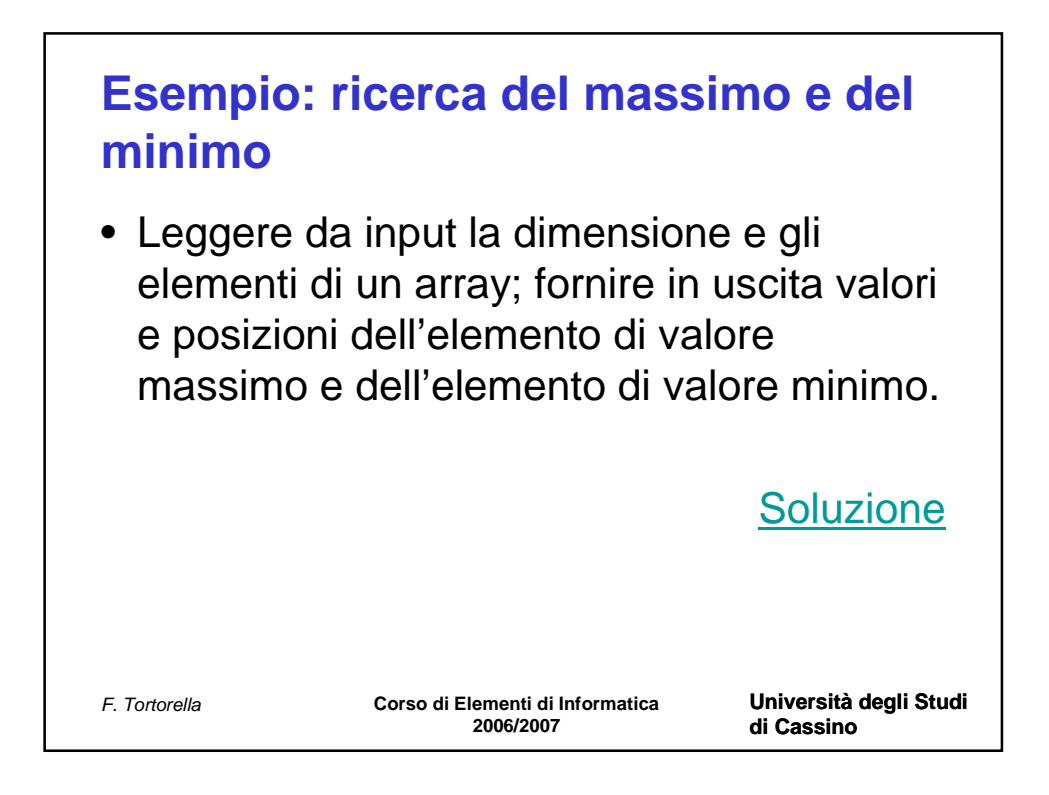

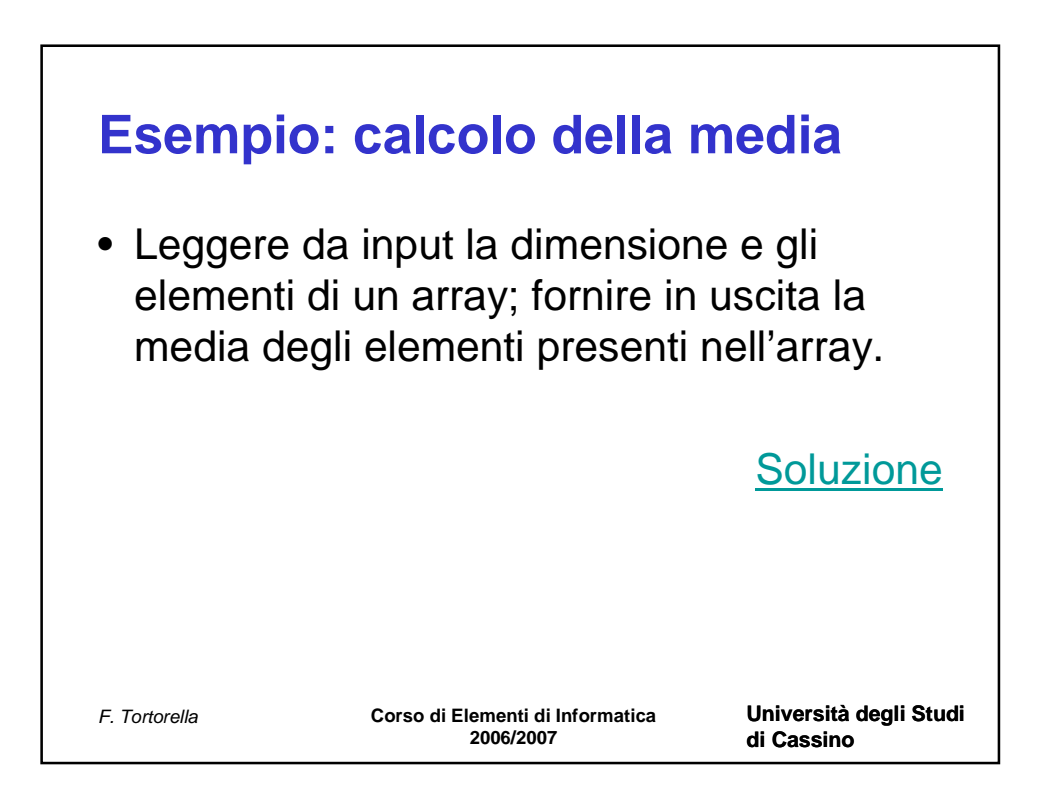

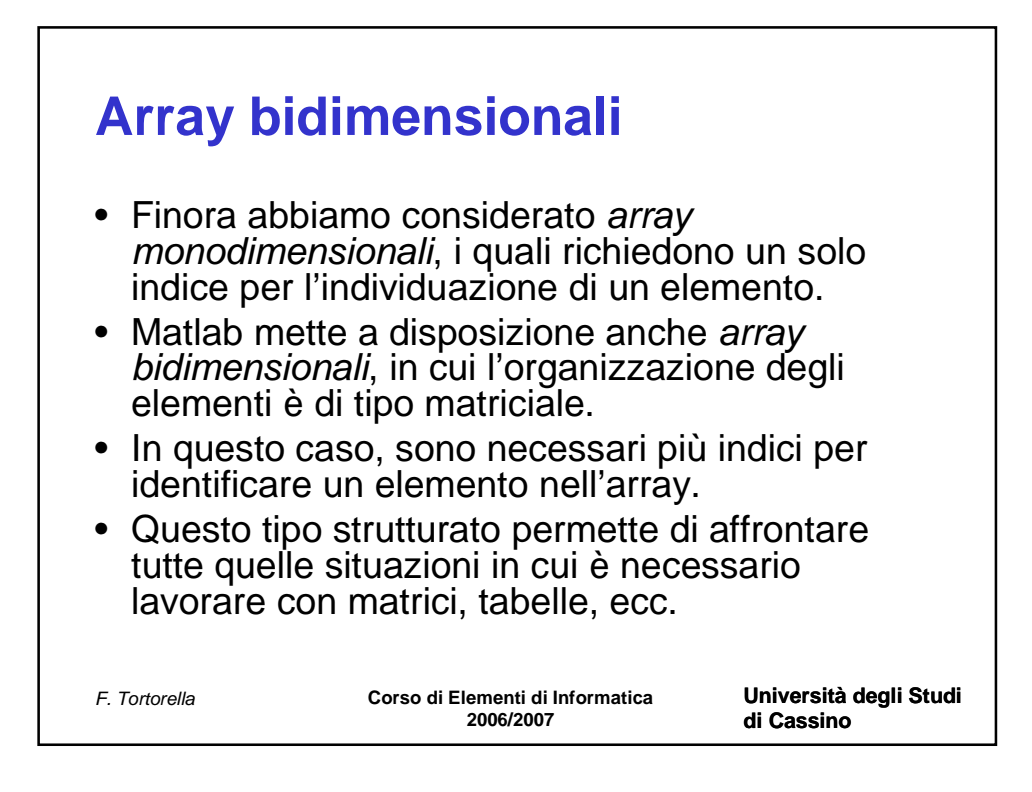

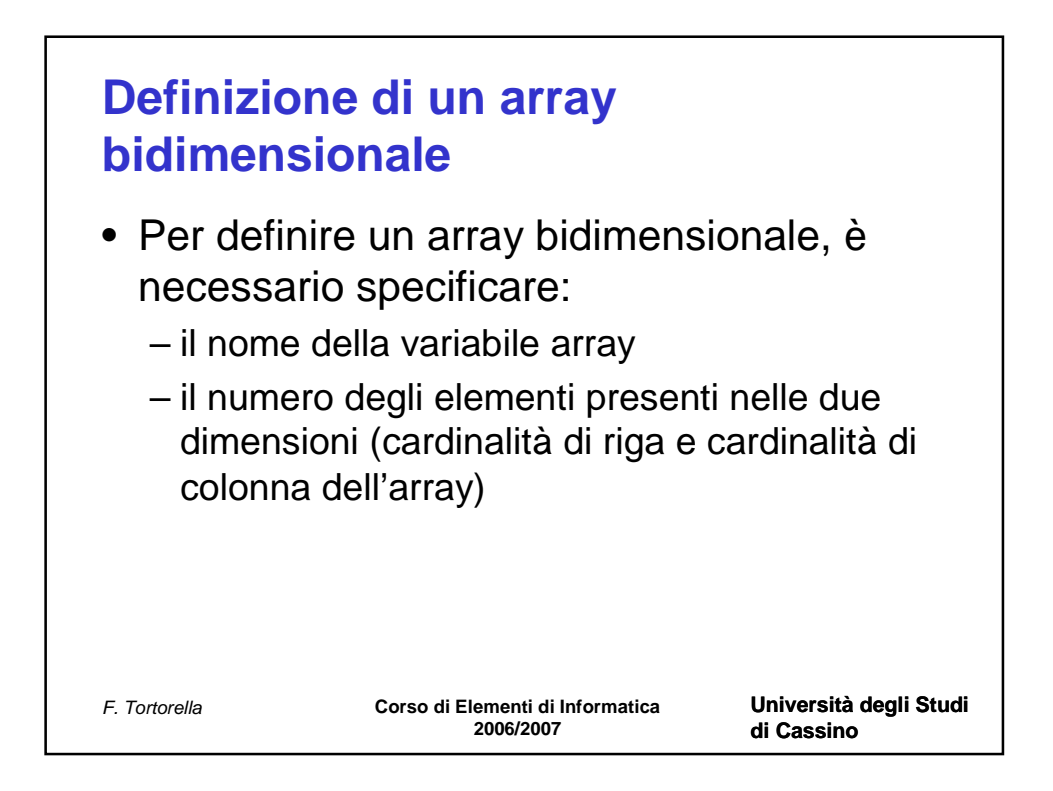

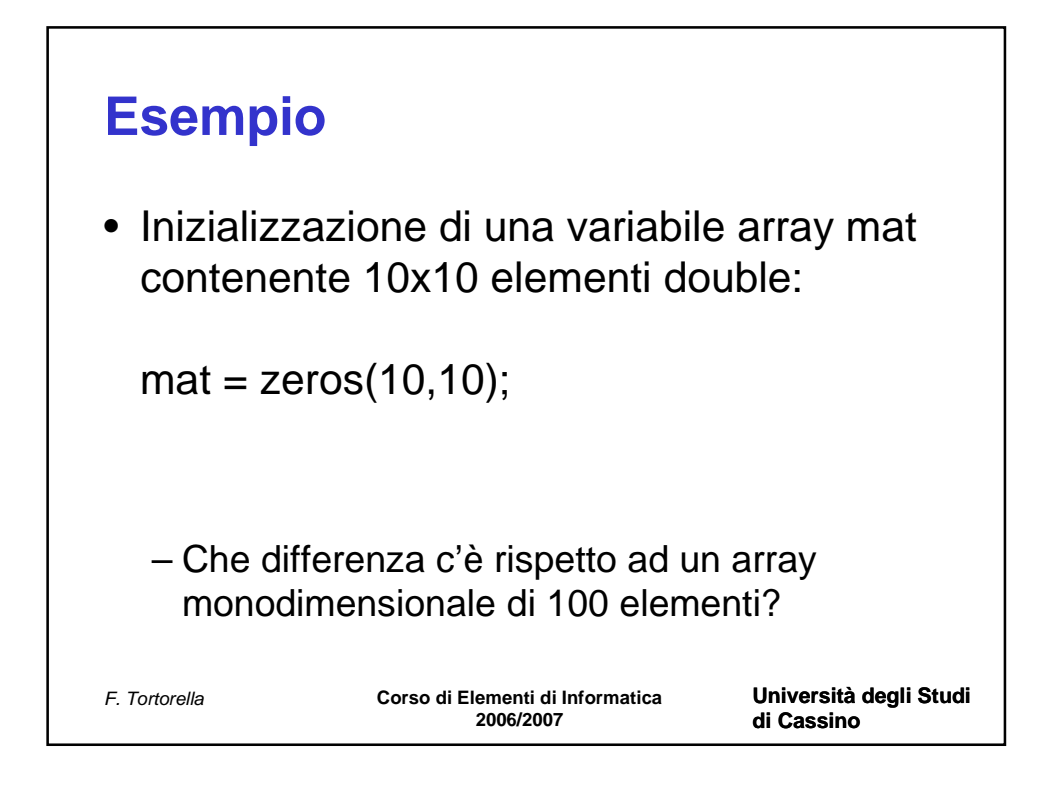

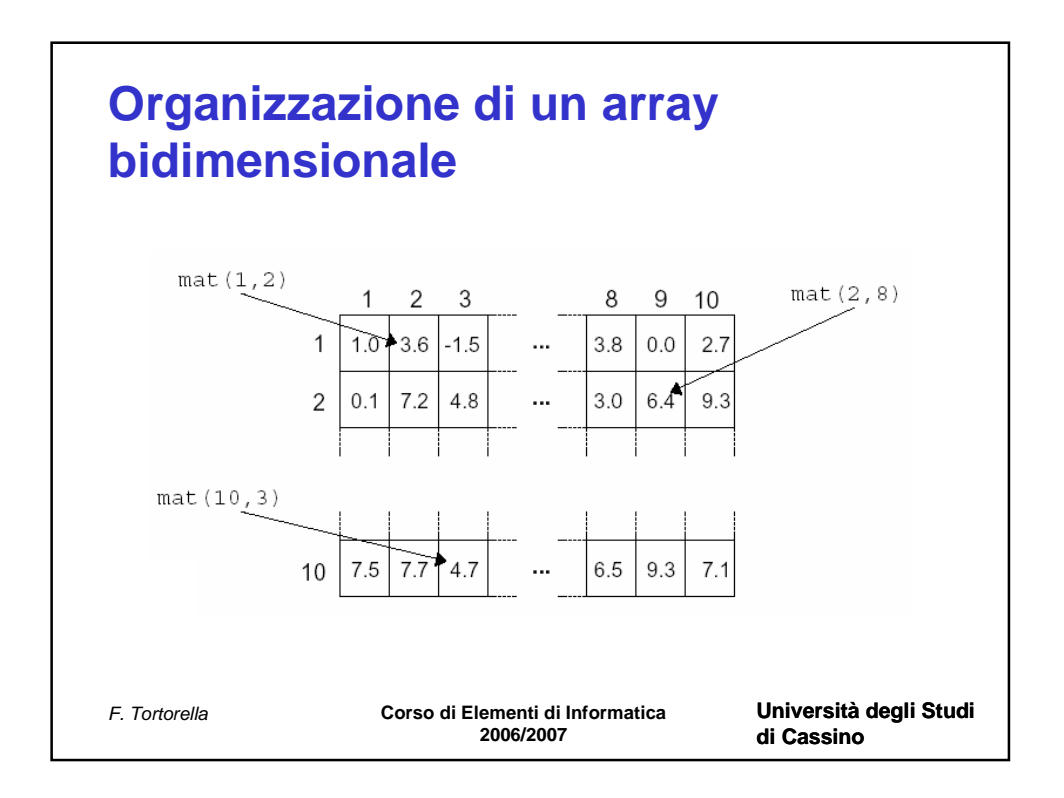

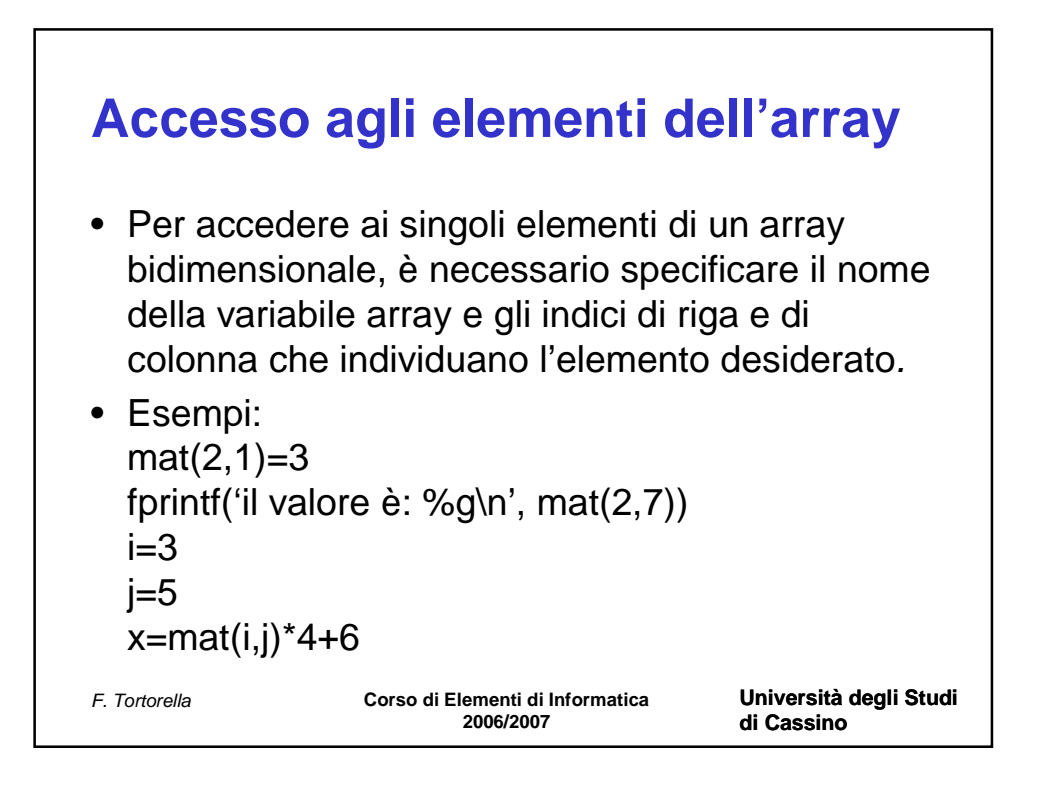

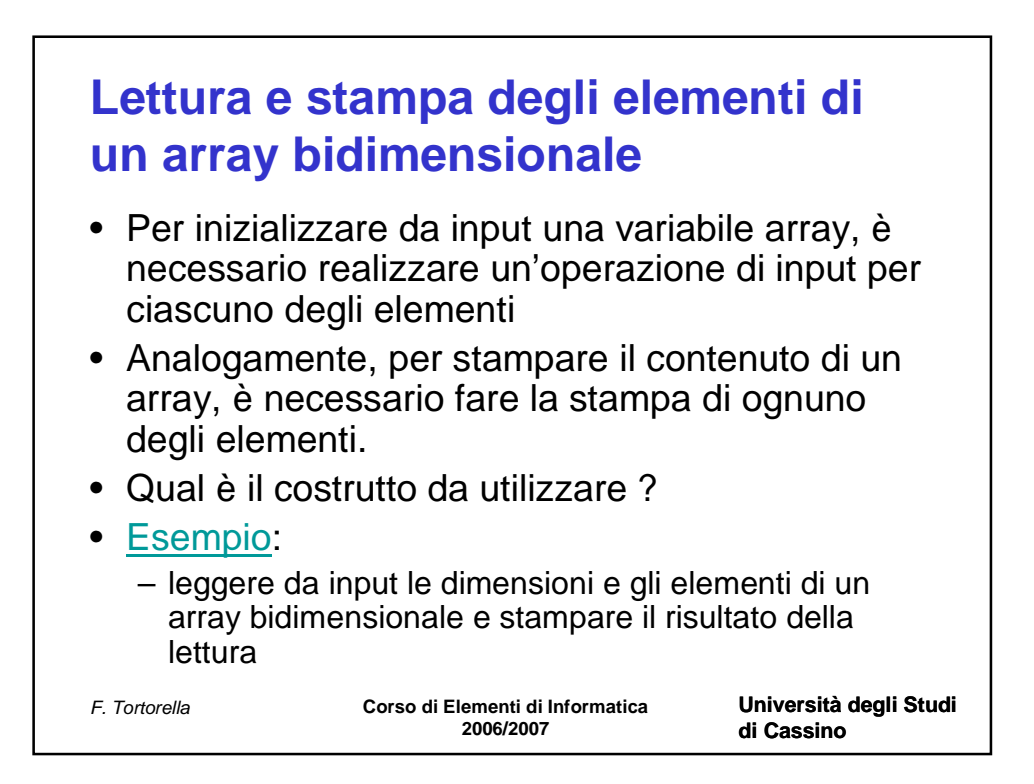

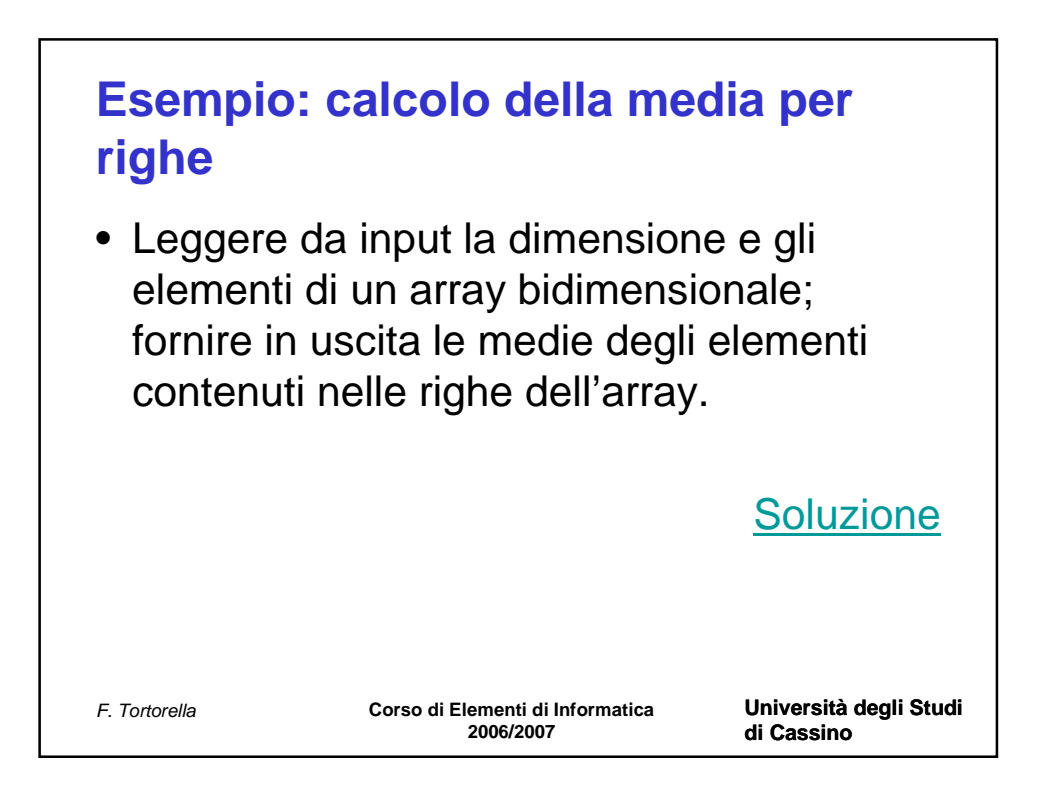

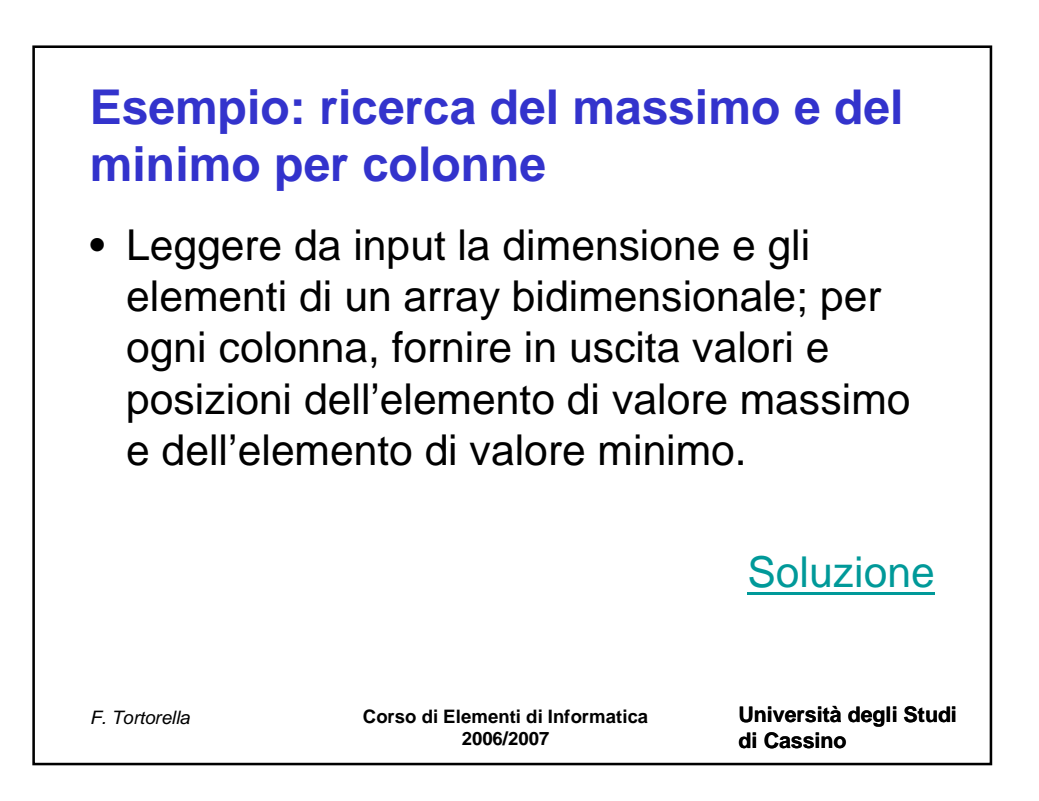

function main % si realizza la lettura da input di un array % la dimensione dell'array è fornita dall'utente

% variabili utilizzate v=zeros(10,1); % array da leggere; inizialmente si assume una dimensione di 1 i=0; % indice per scorrere gli elementi dell'array n=0; % dimensione dell'array fornito in input

```
% input dimensione
n=input('Numero elementi: ');
```

```
% dimensionamento array
v=zeros(n,1);
```

```
% ciclo di lettura
for i=1:n fprintf('Valore %d: ',i);
   v(i)=input('');
end
```

```
% stampa dell'array letto
fprintf('\nArray letto:\n');
for i=1:n
   fprintf('V(%d): %g\n',i,v(i));
end
```
function main % lettura di un array e ricerca del massimo % il programma fornisce in uscita valore e posizione del massimo

% variabili utilizzate v=zeros(10,1); % array da leggere % inizialmente si assume una dimensione di 10 elementi i=0; % indice per scorrere gli elementi dell'array n=0; % dimensione dell'array fornito in input max=0; % variabile contenente il valore massimo posmax=0; %variabile contenente la posizione del valore massimo

```
% input dimensione
n=input('Numero elementi: ');
```

```
% dimensionamento array
v=zeros(n,1);
```

```
% ciclo di lettura
for i=1:n fprintf('Valore %d: ',i);
   v(i)=input('');
end
```

```
% ricerca del massimo e del minimo
max=v(1);
posmax=1;
```

```
for i=2:n
  if(v(i)>max) max=v(i);
      posmax=i;
  end
end
```

```
% stampa dei risultati
fprintf('\nArray letto:\n');
for i=1:nfprintf('V(\%d): %g\n',i,v(i));
end
fprintf('\nIl massimo è %g e si trova in posizione %d\n',max,posmax);
```
% lettura di un array e ricerca del massimo e del minimo % il programma fornisce in uscita valori e posizioni del massimo e del % minimo

% variabili utilizzate v=zeros(10,1); % array da leggere % inizialmente si assume una dimensione di 10 elementi i=0; % indice per scorrere gli elementi dell'array

n=0; % dimensione dell'array fornito in input max=0; % variabile contenente il valore massimo posmax=0; %variabile contenente la posizione del valore massimo min=0; % variabile contenente il valore massimo posmin=0; %variabile contenente la posizione del valore massimo

```
% input dimensione
n=input('Numero elementi: ');
```

```
% dimensionamento array
v=zeros(n,1);
```

```
% ciclo di lettura
for i=1:n fprintf('Valore %d: ',i);
  v(i)=input(");end
```

```
% ricerca del massimo e del minimo
max=v(1);
posmax=1;
min=v(1);
posmin=1;
for i=2:n
  if(v(i)>max) max=v(i);
      posmax=i;
  elseif(v(i)<min)
     min=v(i);
      posmin=i;
  end
end
% stampa dei risultati
fprintf('\nArray letto:\n');
for i=1:nfprintf('V(\%d): %g\n',i,v(i));
```
## end

fprintf('\nIl massimo è %g e si trova in posizione %d\n',max,posmax); fprintf('\nIl minimo è %g e si trova in posizione %d\n',min,posmin);

% lettura di un array e calcolo della media % il programma fornisce in uscita il valore della media

% variabili utilizzate v=zeros(10,1); % array da leggere; dimensione iniziale di 10 elementi i=0; % indice per scorrere gli elementi dell'array n=0; % dimensione dell'array fornito in input somma=0; % variabile contenente la somma degli elementi media=0; % variabile contenente la media degli elementi

```
% input dimensione
n=input('Numero elementi: ');
```

```
% dimensionamento array
v=zeros(n,1);
```

```
% ciclo di lettura
for i=1:n fprintf('Valore %d: ',i);
  v(i)=input(");end
```

```
% calcolo della somma
somma=0;
for i=1:n somma=somma+v(i);
end
```

```
% calcolo della media
media=somma/n;
```

```
% stampa dei risultati
fprintf('\nArray letto:\n');
for i=1:nfprintf('V(\%d): %g\n',i,v(i));
end
fprintf('\nIl valor medio è %g\n',media);
```
% si realizza la lettura da input di un array bidimensionale

% le dimensioni dell'array sono fornite dall'utente

% variabili utilizzate mat=zeros(10,10); % array da leggere; dimensione iniziale di 10x10 elementi i=0; % indice per scorrere le righe dell'array j=0; % indice per scorrere le colonne dell'array rig=0; % numero delle righe dell'array fornito in input col=0; % numero delle colonne dell'array fornito in input

```
% input dimensioni
rig=input('Numero righe: ');
col=input('Numero colonne: ');
```

```
% dimensionamento array
mat=zeros(rig,col);
```

```
% ciclo di lettura
for i=1:rig
  % lettura i-ma riga
  for j=1:col
      fprintf('Valore (%d,%d): ',i,j);
      mat(i,j)=input('');
  end
end
```

```
% stampa dell'array letto
fprintf('\nArray letto:\n');
for i=1:rig
   % stampa i-ma riga
  for j=1:col
     fprintf(' %g',mat(i,j));
   end
   fprintf('\n');
end
```
% si realizza la lettura da input di un array bidimensionale e si calcolan % le medie degli elementi contenuti sulle righe.

```
% variabili utilizzate
% mat: array bidimensionale in input
% rig: numero delle righe dell'array fornito in input
% col: numero delle colonne dell'array fornito in input
% medie: array contenente le medie
% somma: variabile contenente la somma corrente 
% i: indice per scorrere le righe dell'array
% j: indice per scorrere le colonne dell'array
```

```
% input dimensioni
rig=input('Numero righe: ');
col=input('Numero colonne: ');
```

```
% dimensionamento array
mat=zeros(rig,col);
medie=zeros(rig,1);
```

```
% ciclo di lettura
for i=1:rig % lettura i-ma riga
  for j=1:col
      fprintf('Valore (%d,%d): ',i,j);
     mat(i,j)=input(");end
end
```

```
% calcolo delle medie
for i=1:rig
  % calcolo della media dell'i-ma riga
   somma=0;
  for j=1:col
      somma=somma+mat(i,j);
  end
   media(i)=somma/col;
end
% stampa dell'array letto
fprintf('\nArray letto:\n');
for i=1:rig
  % stampa i-ma riga
  for j=1:col
```
fprintf(' $\%g'$ ,mat(i,j));

% stampa dell'array delle medie

% stampa media dell'i-ma riga

fprintf('Media della riga %d: %g\n',i, media(i));

fprintf('\nValori medi:\n');

end

for i=1:rig

end

end

fprintf('\n');

% lettura di un array bidimensionale e ricerca del massimo e del minimo per % colonne. Il programma fornisce in uscita valori e posizioni del massimo e del % minimo

## % variabili utilizzate

mat=zeros(10,10); % array da leggere; dimensione iniziale di 10x10 el. max=zeros(10,1); % array contenente i max; dimensione iniziale di 10 el. posmax=zeros(10,1); % array contenente le posizioni dei max; dim. in. di 10 el. min=zeros(10,1); % array contenente i min; dimensione iniziale di 10 el. posmin=zeros(10,1); % array contenente le posizioni dei min; dim. in. di 10 el. i=0; % indice per scorrere le righe dell'array j=0; % indice per scorrere le colonne dell'array rig=0; % numero delle righe dell'array fornito in input col=0; % numero delle colonne dell'array fornito in input

```
% input dimensioni
rig=input('Numero righe: ');
col=input('Numero colonne: ');
```

```
% dimensionamento array
```

```
mat=zeros(rig,col);
max=zeros(col,1);
posmax=zeros(col,1);
min=zeros(col,1);
posmin=zeros(col,1);
```

```
% ciclo di lettura
for i=1:rig
  % lettura i-ma riga
  for j=1:col
      fprintf('Valore (%d,%d): ',i,j);
     mat(i,j)=input(");end
end
```

```
% ricerca dei min e dei max
for j=1:col
  % ricerca del min e del max della j-ma colonna
  max(j)=mat(1,j); posmax(j)=1;
  min(j)=mat(1,j); posmin(j)=1;
  for i=1:rig
     if(mat(i,j)>max(i))max(i)=mat(i,j); posmax(j)=i;
     elseif(mat(i,j)<min(j))
       min(i)=mat(i,j); posmin(j)=i;
     end % end if
  end % end ciclo sulle righe
end % end ciclo sulle colonne
% stampa dell'array letto
fprintf('\nArray letto:\n');
for i=1:rig
  % stampa i-ma riga
  for j=1:col
     fprintf('%g',mat(i,j));
  end
   fprintf('\n');
end
% stampa degli array dei max e dei min
fprintf('\nValori max e min trovati:\n');
for j=1:col
  % stampa risultati relativi alla j-ma colonna
   fprintf('\nColonna %d - max: %g in posizione %d\n',j,max(j),posmax(j));
   fprintf('Colonna %d - min: %g in posizione %d\n',j,min(j),posmin(j));
end
```